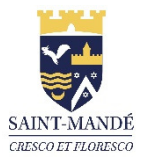

## Tutoriel Espace citoyen

## Pour ordinateur

Comment réaliser vos réservations des mercredis ?

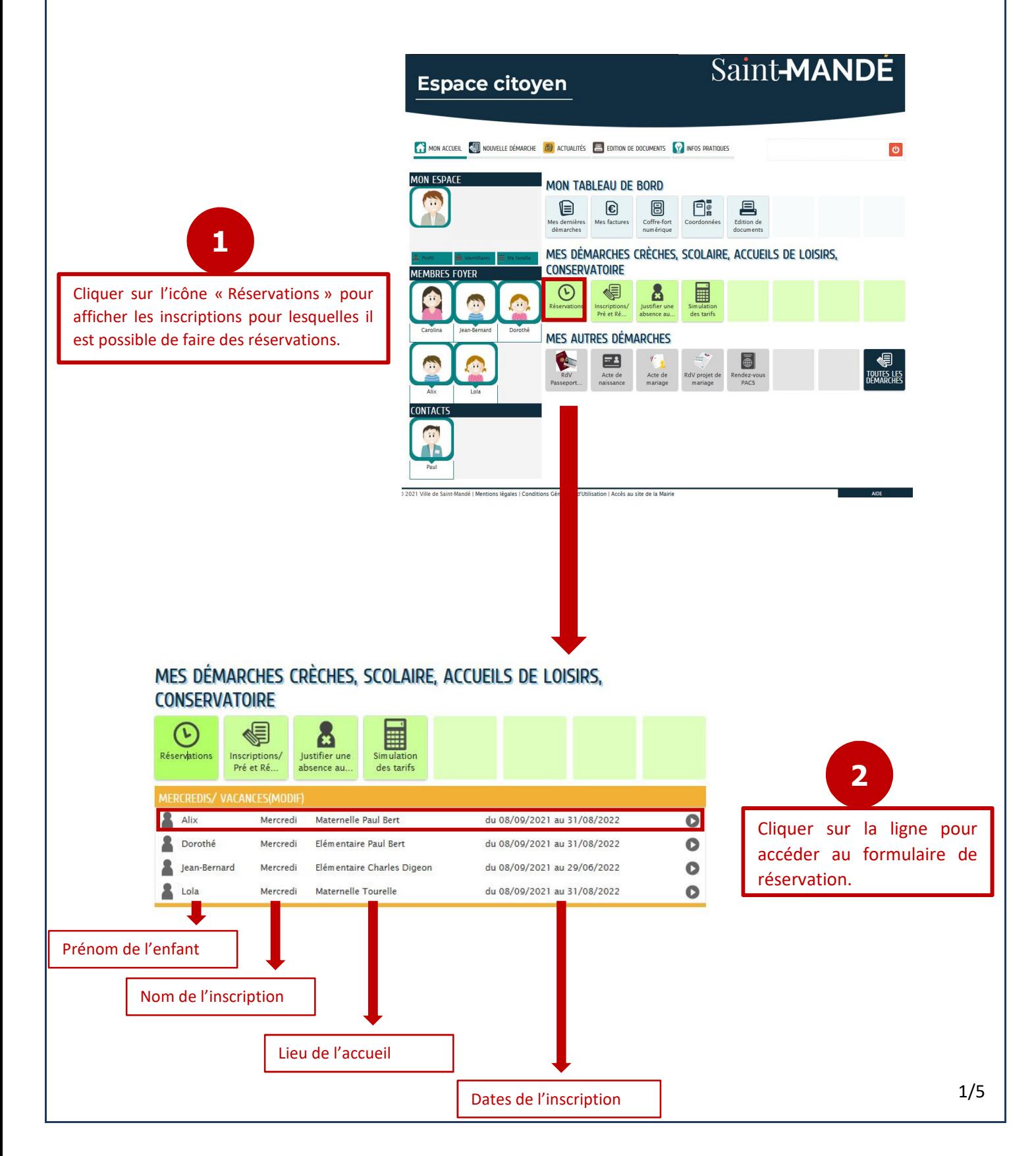

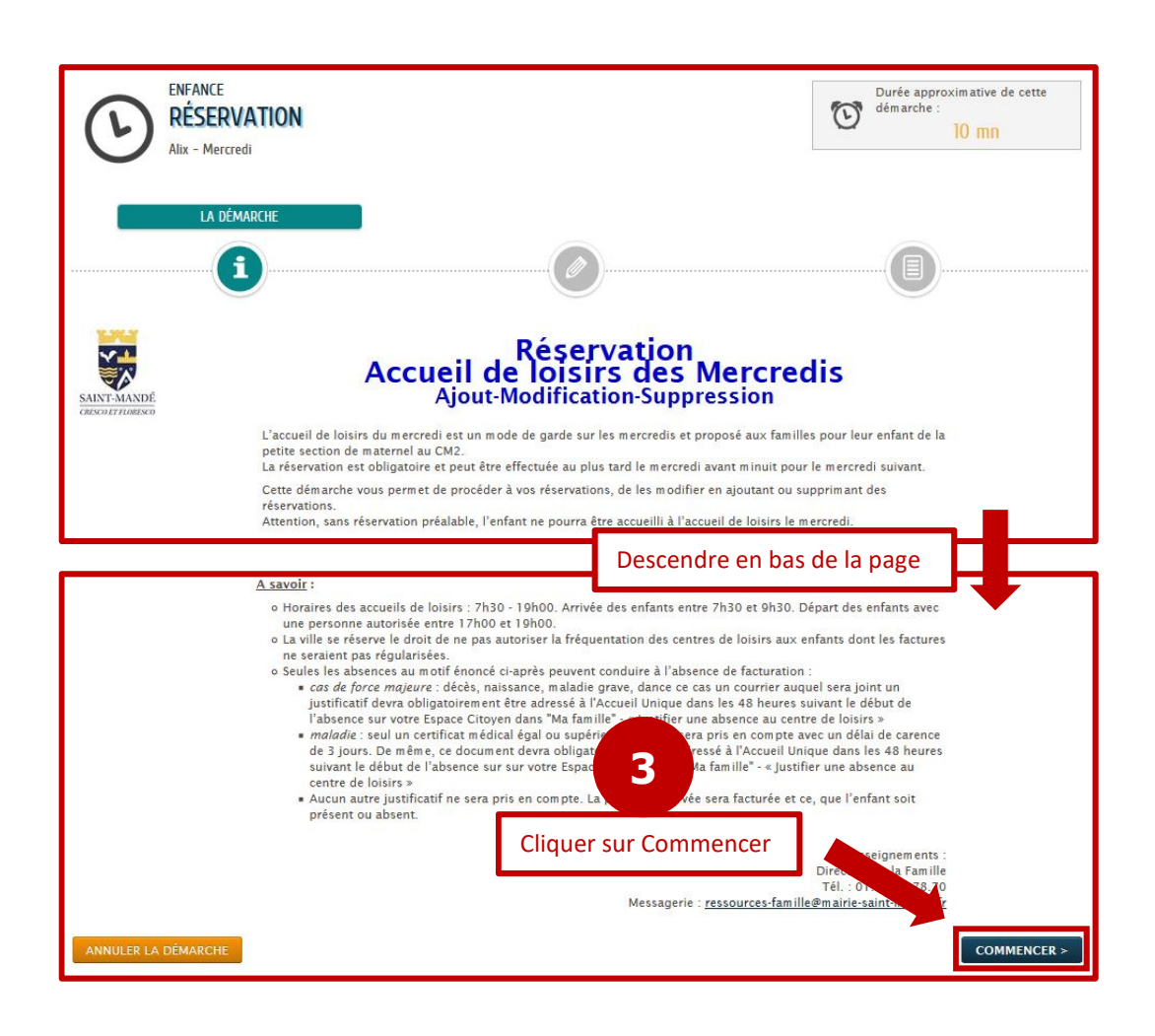

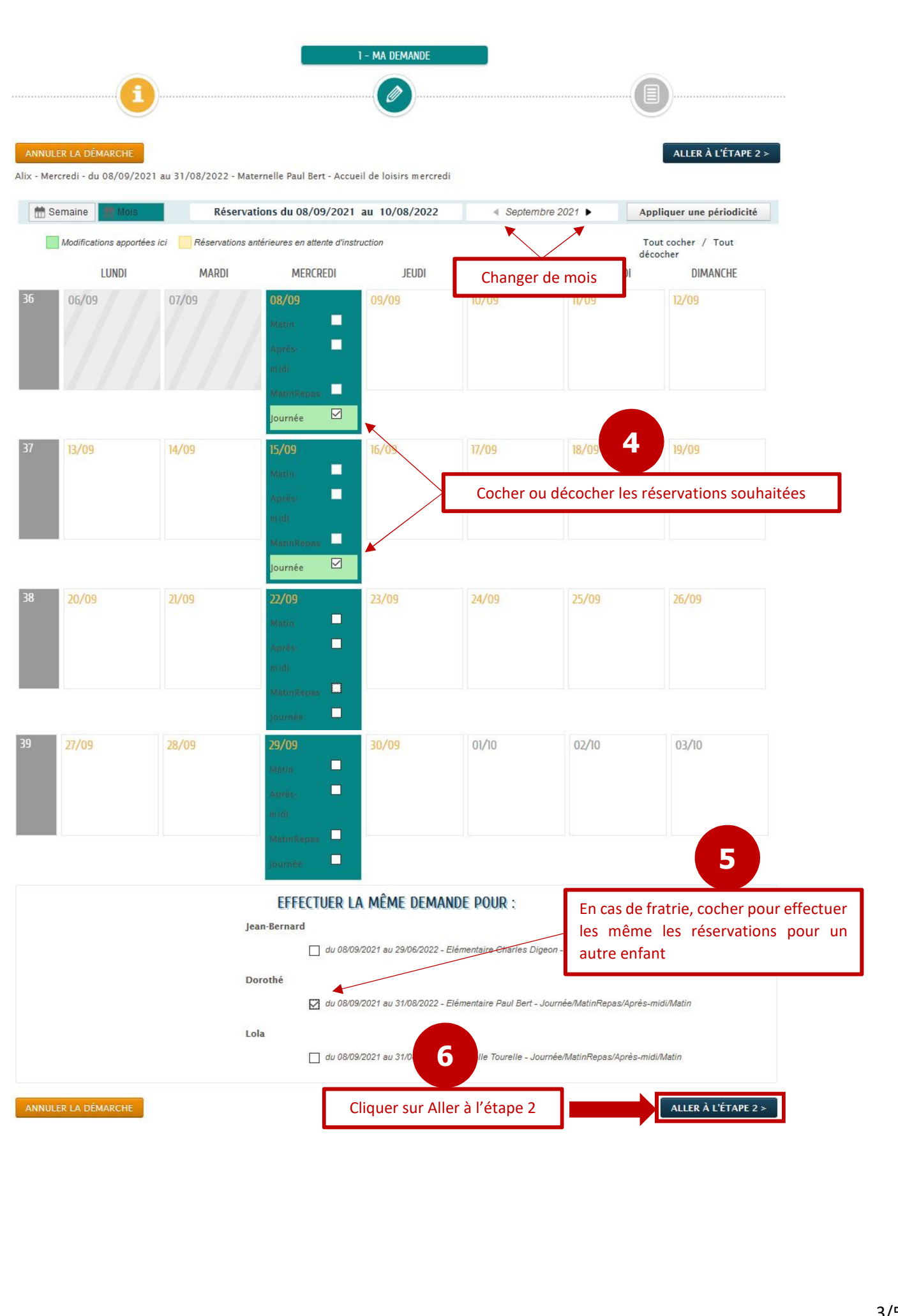

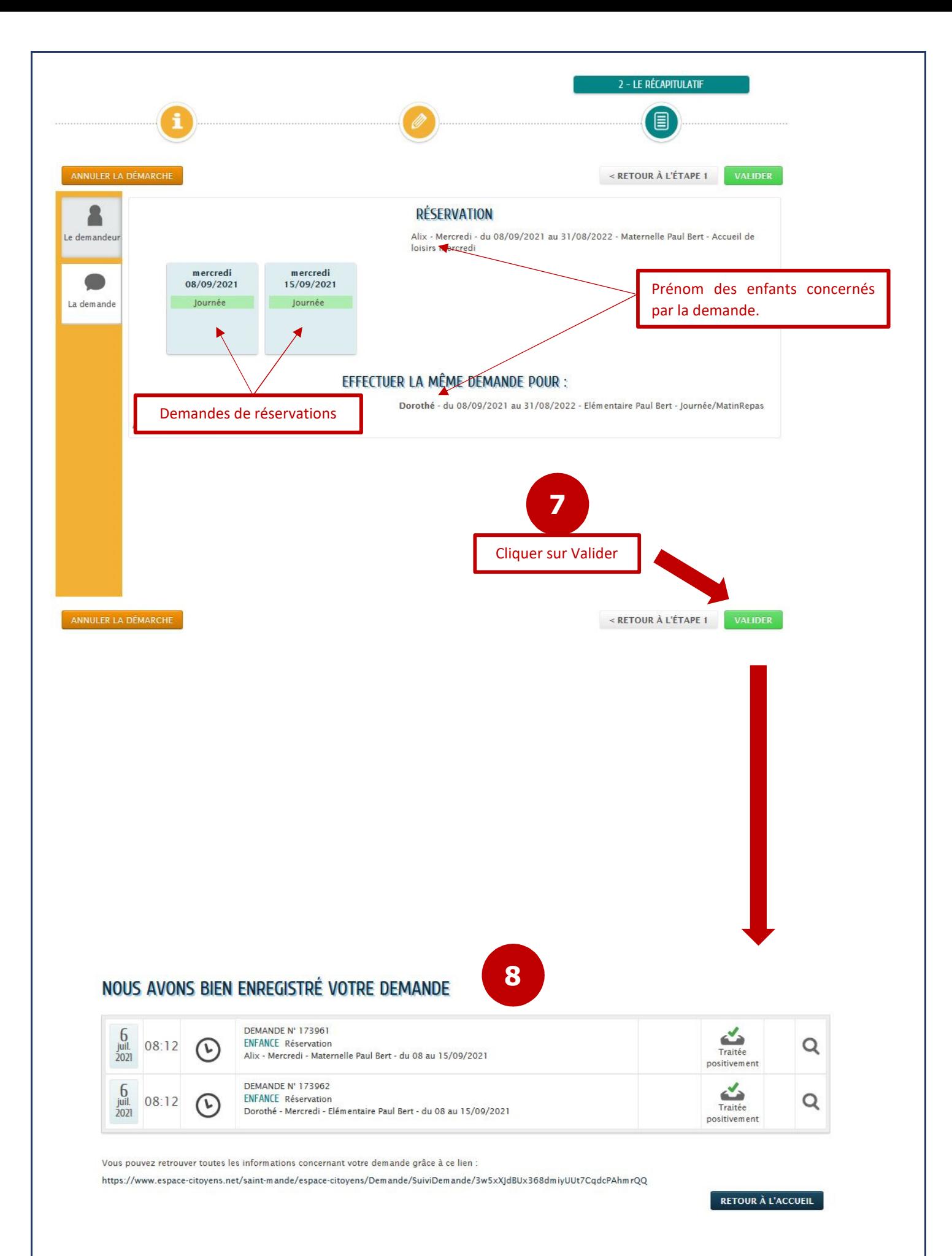

Comment savoir si des réservations ont déjà été effectuées ?

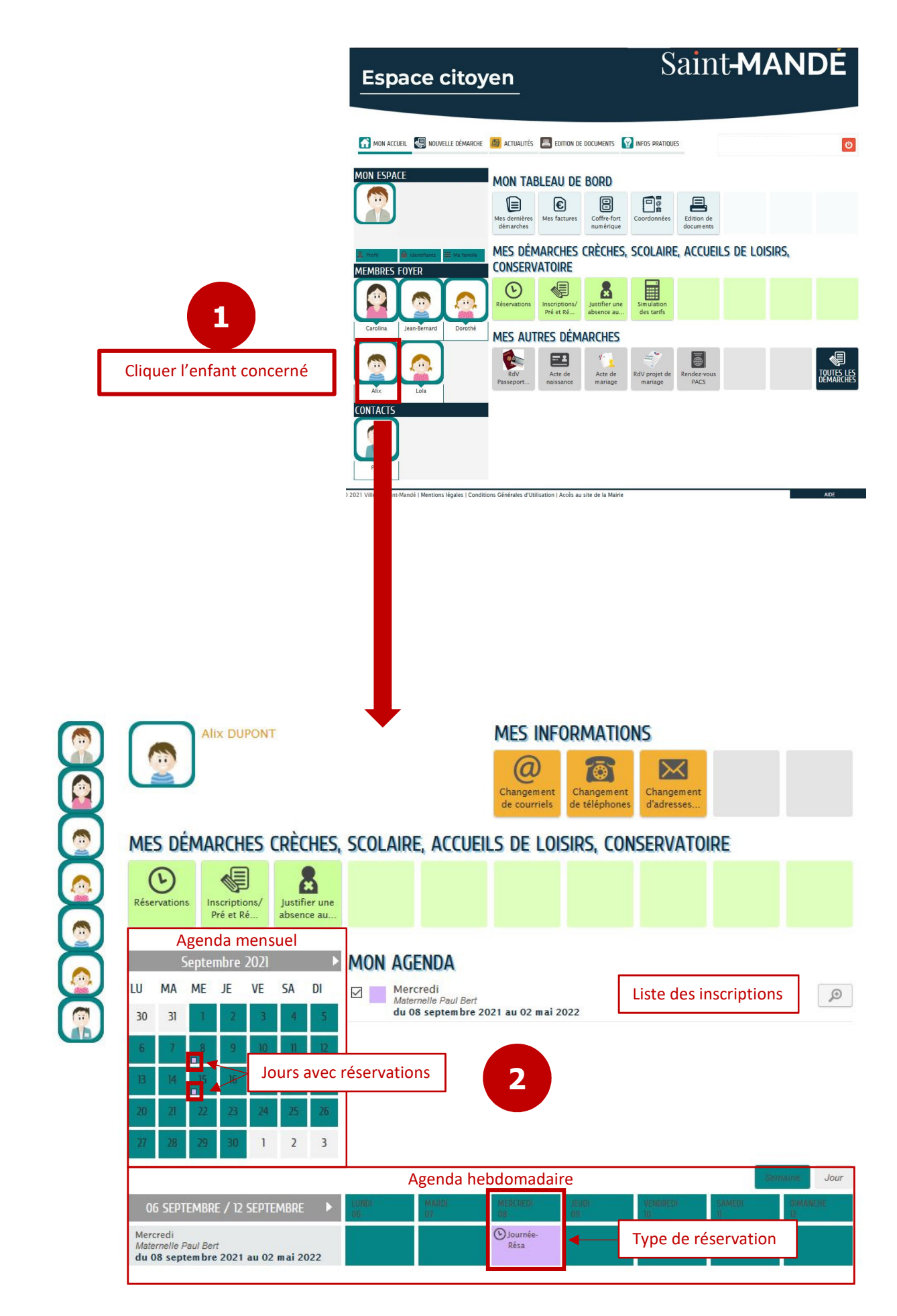